# **3.3 היכן גרים המספרים הרציונליים? למדריך**

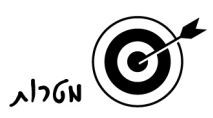

- הבנת הסדר בין המספרים הרציונליים.
- קשר בין ייצוגים של מספר רציונלי, תוך הדגשת ייצוגו כנקודה על ציר מספרים.
	- הבנה כי קבוצת המספרים הרציונליים צפופה.
		- פיתוח חוש למספרים הרציונליים.
	- טיפול לא פורמלי במושגים הקשורים לסדרות חשבוניות.
		- התנסות בשימוש בגיליון אלקטרוני בהקשר מתמטי.

∍<br>חוµכים

דפי פעילות לתלמיד 8( עמודים כולל שני משחקים).

שני שיעורים.

้<br>ผลเด สุดภาโล

- 1. מקומו של מספר רציונלי על ציר המספרים (שאלות 3–1 ).
- 2. סדרות של מספרים רציונליים, בדילוגים שווים, על ציר מספרים (שאלות –4 13).

المعدد المجموعة المعدد المجموعة المجموعة المجموعة المجموعة المجموعة المجموعة المجموعة المجموعة المجموعة المجمو<br>المجموعة المجموعة المجموعة المجموعة المجموعة المجموعة المجموعة المجموعة المجموعة المجموعة المجموعة المجموعة ال

#### 1. מקומו של מספר רציונלי על ציר המספרים (שאלות 3–1 )

בחלק זה של הפעילות מתאימים מקום על ציר המספרים למספרים רציונליים נתונים, ומתאימים מספרים רציונליים למקומות מסוימים על ציר המספרים. התעסקות עם שברים, והסדר ביניהם כלולה בהוראת החשבון בבית הספר היסודי, ולכן חשוב ליצור את הקשר בין הלימוד הפורמלי על מספרים רציונליים כקבוצה בעולם המספרים לבין העיסוק איתם בבית הספר. פעולת החילוק בשברים, בפעילות זאת, מקבלת משמעויות שונות.

נקודות אפשריות להתייחסות בדיון

• דנים באופנים שונים להתייחסות לשבר, בעקבות מציאת המקום של המספרים על ציר המספרים בשאלה 1.

בדרך כלל כדי למצוא את מקומו של  $\frac{8}{4}$  על ציר המספרים, מחלקים את היחידה בין 0 ל- 1 לארבעה חלקים, כלומר לרבעים, וסופרים שלושה רבעים כאלה מן ה 0 - . מתייחסים גם אל הרעיון של חלוקת שלוש יחידות לארבעה חלקים. כל אחת מן הדרכים האלה מציגה התייחסות אחרת אל השבר. הדרך הראשונה רואה ב-  $\frac{3}{4}$  שלושה רבעים של היחידה (3 פעמים $\left(\frac{1}{4}\right.$  או שלוש מתוך ארבע (שלושה חלקים מתוך ארבעה), והדרך השנייה מתייחסת אל קו השבר של  $\frac{3}{4}$  כאל פעולת חילוק (4 : 3). 3 3 4 1

כאשר יש למצוא את מקומו של מספר מעורב על ציר המספרים (למשל  $\frac{12}{3}$ ), בדרך הראשונה פועלים באותו אופן, פרט לכך שהיחידה המחולקת אינה זו שבין 0 1 - ל אלא היחידה מן המספר השלם והלאה (בדוגמה שלנו בין 1 2 - ל ). בדרך השנייה יש להפוך את השבר לשבר מדומה, כדי לאפשר פעולת חילוק (במקרה שלנו, שליש של קטע באורך 5 יחידות). 2

די ברור כי הדרך הראשונה פשוטה יותר, וכך גם אופן ההתייחסות אל השבר. בדיון מבקשים לברר באילו מקרים חייבים להתייחס אל קו השבר של מספר רציונלי כאל פעולת חילוק. מביאים את הדוגמה של מעבר משבר פשוט לשבר עשרוני, כאשר השבר אינו ניתן להרחבה לשבר בעל מכנה מהצורה  $10^{\rm n}$ .

כדי למצוא את מקומם של המספרים בשאלה 1ג אפשר לפעול במספר דרכים.

- מחלקים את הקטע שאורכו  $\frac{1}{2}$  לרבעים ולאחר מכן מחלקים כל רבע לשתי שמיניות.
- לארבעה  $\frac{1}{8}$  נכנס 4 פעמים ב-  $\frac{1}{2}$ , כלומר יש לחלק את הקטע בין 0 ל-  $\frac{1}{2}$ , לארבעה  $\frac{1}{8}$ חלקים שכל אחד מהם מייצג <mark>5</mark> .<br> 1 2 .  $\frac{1}{2}$  2 1
- $\frac{1}{2}$  מרחיבים את השבר  $\frac{1}{8}=\frac{4}{8}=\frac{4}{8}=\frac{4}{8}=\frac{4}{8}=\frac{4}{8}$ , לכן כדי לקבל שמיניות יש לחלק את הקטע מ- 0 עד  $\frac{1}{2}$ לארבעה חלקים.
	- משחזרים את היחידה על-פי הקטע הנתון, ומחלקים את היחידה ל- 8 שמיניות. מתייחסים לגבי כל דרך למשמעות השבר שמוצגת באותה דרך.

גם בסעיפים ד–ה מנסים ליישם, אם אפשר, כל אחת מן הדרכים. אם אי-אפשר, ומבקשים להסביר . מדוע . למשל, בשאלה 1ד שיבוץ של  $\frac{1}{3}$  בקטע מ- 0 עד  $\frac{1}{2}$ 2 1

בדרך הראשונה אי-אפשר לפעול, כי  $\frac{1}{3}$  אינו נכנס מספר פעמים שלם בקטע הנתון.

בדרך השנייה אפשר, אם כי לא בקלות. למשל,  $\frac{1}{2}$  = 1 $\frac{1}{2}$ . כלומר  $\frac{1}{3}$  נכנס ב-  $\frac{1}{2}$  פעם וחצי. כדי למצוא את מקומו של  $\frac{1}{3}$ , נחלק את הקטע בין 0 ל-  $\frac{1}{2}$  לשלושה חלקים, ונסמן את הנקודה אחרי שני חלקים. 2 1 1 2 1

בדרך השלישית מרחיבים את  $\frac{1}{6}$  ל-  $\frac{1}{6}$  ואת  $\frac{1}{6}$  ומגלים כי בחלוקת הקטע באורך  $\frac{1}{2}$  לשלושה חלקים שווים,  $\frac{1}{3}$  נמצא בנקודת החלוקה השנייה. 1 6 2 2 1 6 3 2 1 1

• דנים בשאלות 2 3. - ו

לשם גיוון מבקשים מן המשתלמים שיציעו הצעות לדיון בשאלות אלו. להלן מספר הצעות בראשי פרקים.

בשאלה 2

- המספרים שנבחרו בשאלה.
- אורכי הקטעים הנתונים וגודל ה"דילוגים" והקשר ביניהם.

בשאלה 3

- על האומדן . הגרפי
- על שיטות לאמוד (למשל, חלוקה למספר חלקים, או בחירת נקודת עוגן כמו  $\frac{1}{2}$  ).
	- על התפיסה המוטעית שמספר החלקים קובע גם אם אינם שווים.
		- השוואה בין שאלות 2 3. ל

# 2. סדרות של מספרים רציונליים בדילוגים שווים על ציר מספרים (שאלות –4 13).

חלק זה של הפעילות משלים את החלק הקודם. בשאלות 1 2 - ו היה צורך לחלק קטע לחלקים כדי למקם מספר רציונלי נתון, ובחלק זה הקטע מחולק לחלקים ויש למצוא את המספרים המתאימים למקום השנתות. העבודה בגיליון ה - Excel מגוונת את הלימוד, ומאפשרת בדיקה עצמית. לפני תחילת העבודה ב - Excel, רצוי לברר כמה מן המשתלמים מכירים את הגיליון האלקטרוני, ובמידת האפשר ליצור זוגות במתמצאים - Excel, כך שלפחות אחד מבני הזוג מכיר את העבודה ב- Excel. אם יש רבים מן

רצוי לקיים את הדיון אחרי הפעילות במחשב. תרגיל 12 הוא הקדמה למשחק "*קליעה למטרה*", ובעזרתו אפשר לראות אם המטלה ברורה. רצוי לקיים את הדיון לאחר המשחק.

#### נקודות אפשריות להתייחסות בדיון

• דיון על ההבדל בין חילוק לחלקים לבין חילוק להכלה בעקבות ההבדל בין שאלות 5 1 - ו

שי שתי משמעויות מקובלות לחילוק. האחת היא **חילוק לחלקים** שווים ובעזרתו מוצאים גודל כל חלק, והשנייה חילוק שבו נתון גודל כל חלק ורוצים לחשב כמה פעמים **נכלל** החלק בכמות הכללית.

#### **בחילוק לחלקים**

נתונה כמות כללית המתחלקת למספר נתון של חלקים שווים בגודלם. תוצאת החילוק: גודל כל חלק. לדוגמה, יש לחלק 10 תפוחים ל- 5 ילדים. תוצאת החילוק: כמה תפוחים מקבל כל ילד. בחילוק זה מחלקים את 10 התפוחים לחמש קבוצות, ובודקים כמה תפוחים בכל קבוצה.

## **בחילוק להכלה**

נתונה כמות כללית המתחלקת לחלקים שווים ונתון גודל כל חלק. תוצאת החילוק: מספר החלקים. לדוגמה, יש לחלק 10 תפוחים למספר ילדים, כך שכל ילד יקבל 2 תפוחים. תוצאת החילוק: כמה ילדים יקבלו תפוחים.

בחילוק זה מחלקים את 10 התפוחים לקבוצות של שני תפוחים, ובודקים כמה קבוצות של שני תפוחים **נכללות** ב- 10 תפוחים.

## **בסדרה בדילוגים שווים**

הכמות הכללית – אורך הקטע הגדול (המרחק בין שני המספרים הקיצוניים ). מספר החלקים – מספר ה"דילוגים".

גודל כל חלק – גודל ה"דילוג".

בשאלה 5

נתונים הכמות הכללית ומספר החלקים ורוצים למצוא את גודל ה"דילוג ".

לדוגמה, בשאלה 5ג :

 $\cdot \frac{1}{5}$  – אורך הקטע הגדול (הכמות הכללית)

המספר "דילוגים" (מספר החלקים) 3. –

.  $\frac{1}{5}$ : 3 =  $\frac{1}{15}$  לכן גודל ה"דילוג" היא תוצאת **החילוק לחלקים** 

יש לשים לב כי כדי לרשום את המספרים הנכונים בעיגולים יש להוסיף את גודל ה"דילוג" למספר השמאלי.

בשאלה 1

נתונים הכמות הכללית וגודל ה"דילוג". ורוצים למצוא את מספר החלקים.

לדוגמה, בשאלה 1ג

.  $\frac{1}{2}$  – אורך הקטע הגדול (הכמות הכללית)

. גודל ה"דילוג" (גודל החלק) — <u>1</u><br>

<sup>2</sup> לכן מספר <sup>ה</sup>"דילוגים" הוא מספר הפעמים <sup>ש</sup>- - נכלל <sup>ב</sup> , כלומר, תוצאת **החילוק להכלה** – 1 8 1

 $\frac{1}{2}$  :  $\frac{1}{8}$  = 4

מספר ה"דילוגים" קובע לכמה חלקים יש לחלק את הקטע הגדול כדי למצוא את מקום המספר . המבוקש

בדיון מתייחסים לכך שמספר האיברים בסדרה ב"דילוגים" שווים (מספר השנתות על הציר), גדול ב 1 - ממספר ה"דילוגים" (הרווחים בין השנתות).

אפשר להביא כדוגמה את כף היד ואת הרווחים בין האצבעות.

• דיון על יצירת סדרה ב"דילוגים" שווים בין שני מספרים רציונליים נתונים על ציר המספרים.

שאלות 5, 10 ו- 11 מזמנים הבנה התחלתית של רעיון צפיפות קבוצת המספרים הרציונליים. בתרגילים אלו מוצאים שיטה להכניס בין שני מספרים נתונים מספר גדול ככל שנרצה של מספרים ברווחים שווים. זו הסיבה שיש לפחות שני סעיפים בכל תרגיל שבהם הקצוות נשארים קבועים ורק מספר החלקים משתנה.

משתלמים זריזים יוכלו לנסות להכליל חלקית את השיטה, באופנים שונים.

א. חלקו ל 4 - חלקים ורשמו ליד כל שנת תבנית למספר מתאים.

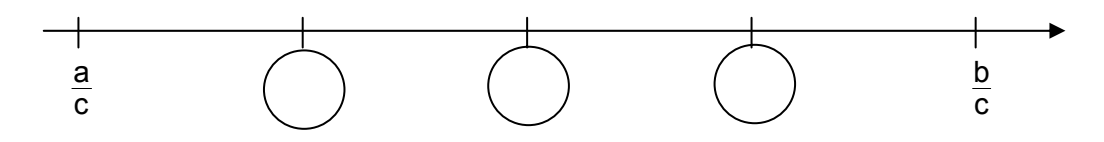

ב. חלקו ל - k חלקים, ורשמו ליד כל שנת תבנית למספר המתאים.

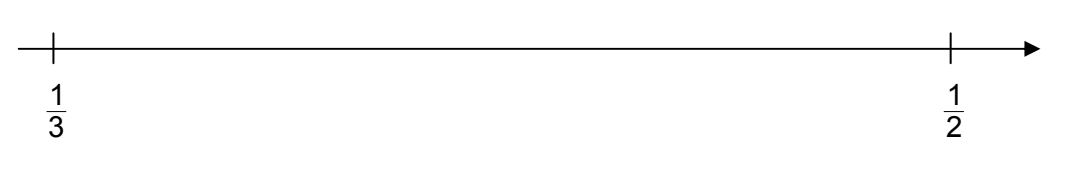

• על השערה ובדיקתה.

אחרי העיסוק בפעילות הקודמת, כל משתלם יבנה לעצמו אסטרטגיה לפתרון השאלה. אם האסטרטגיה אינה נכונה, יש לצפות שבדיקתה על-ידי המחשב תשפר אותה.

דנים בהשערות ובסיבות לאי נכונותן. דנים בתפקידי ההשערה בהוראה.